# **9.-10. Schuljahr** *Erich Laber*

# **Stationenlernen Chemie 9/10**

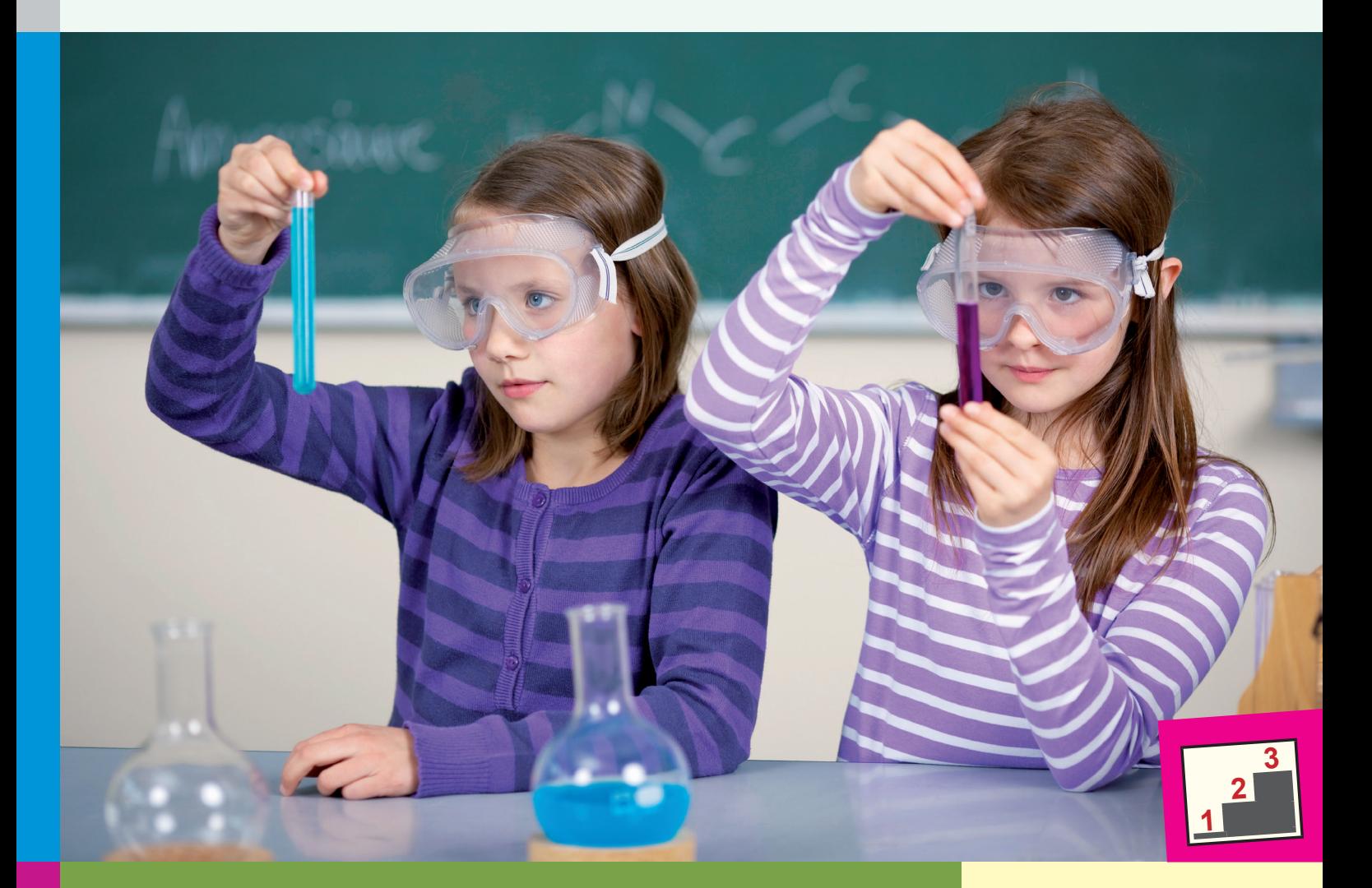

**Fachwissen altersgerecht vermitteln**

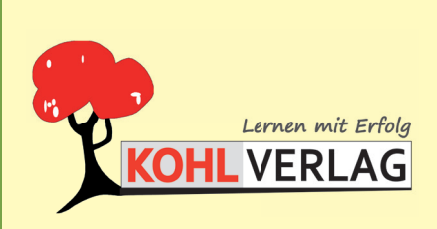

**www.kohlverlag.de**

# **Stationenlernen Chemie 9./10. Schuljahr**

2. Digitalauflage 2021

© Kohl-Verlag, Kerpen 2016 Alle Rechte vorbehalten.

Inhalt: Erich Laber Umschlagbild: © contrastwerkstatt - fotolia.com Grafik & Satz: Eva-Maria Noack & Kohl-Verlag

#### **Bestell-Nr. P11 789**

#### **ISBN: 978-3-96040-580-1**

#### **Bildquellen:**

Seite 5 © artefacti - Fotolia.com; Seite 9 © Olaf Wandruschka - Fotolia.com; Seite 10 © susanasantamaria - Fotolia.com; Seite 11 © Olaf Wandruschka - Fotolia.com; Seite 13 © Trueffelpix - Fotolia.com; © Olaf Wandruschka<br>-Seite 23 © Olaf Wandruschka - Fotolia.com, © clipart.com; Seite 28 © Olaf Wandruschka - Fotolia.com; Seite 29 © Olaf Wandruschka - Fotolia.com; Seite 31 © Distriction, @ Trueffelpix - Fotolia.com; Seite 37 © Distriction; © Sashkin - Fotolia.com, © Olaf Wandruschka - Fotolia.com; Seite 65 © Olaf Wandruschka - Fotolia.com, © clipart.com; Seite 67 © Olaf Wandruschka - Fotolia.com; Seite 68 © Olaf Wandruschka - Fotolia.com; Seite 73 © clipart.com, © blueringmedia - Fotolia.com; Seite 75 © Studio KIVI - Fotolia.com, © Trueffelpix- Fotolia.com; Seite 77 © Olaf Wandruschka - Fotolia.com, © Erich Laber; Seite 79 © Erich Laber; Seite 81 © Olaf Wandruschka - Fotolia.com, © Erich Laber; Seite 83 © valdis torms - Fotolia.com, artefacti - Fotolia.com (2x); Seite 84 © valdis torms - Fotolia.com, © Roland.chem - wikimedia.org, © artefacti - Fotolia.com (2x); Seite 85 © valdis to

**© Kohl-Verlag, Kerpen 2021. Alle Rechte vorbehalten.** 

**Das Werk und seine Teile sind urheberrechtlich geschützt und unterliegen dem deutschen Urheberrecht. Jede Nutzung in anderen als den gesetzlich zugelassenen Fällen bedarf der vorherigen schriftlichen Einwilligung des Verlages (§ 52 a Urhg). Weder das Werk als Ganzes noch seine Teile dürfen ohne Einwilligung des Verlages an Dritte**  weitergeleitet, in ein Netzwerk wie Internet oder Intranet eingestellt oder öffentlich zugänglich gemacht werden. Dies gilt auch bei einer entsprechenden Nutzung in Schu-<br>Ien, Hochschulen, Universitäten, Seminaren und sons **Werk als Ganzes oder in seinen Teilen für den Gebrauch und den Einsatz zur Verwendung im eigenen Unterricht wie folgt zu nutzen:**

- **Die einzelnen Seiten des Werkes dürfen als Arbeitsblätter oder Folien lediglich in Klassenstärke vervielfältigt**
- **werden zur Verwendung im Einsatz des selbst gehaltenen Unterrichts.**
- **Einzelne Arbeitsblätter dürfen Schülern für Referate zur Verfügung gestellt und im eigenen Unterricht zu Vortragszwecken verwendet werden.**
- **Während des eigenen Unterrichts gemeinsam mit den Schülern mit verschiedenen Medien, z.B. am Computer, Tablet via Beamer, Whiteboard**
- **o.a. das Werk in nicht veränderter PDF-Form zu zeigen bzw. zu erarbeiten.**

**Jeder weitere kommerzielle Gebrauch oder die Weitergabe an Dritte, auch an andere Lehrpersonen oder pädagogische Fachkräfte mit eigenem Unterrichts- bzw. Lehr**auftrag ist nicht gestattet. Jede Verwertung außerhalb des eigenen Unterrichts und der Grenzen des Urheberrechts bedarf der vorherigen schriftlichen Zustimmung des<br>Verlages. Der Kohl-Verlag übernimmt keine Verantwortung fü **Informationen dieser Quellen wird nicht übernommen.** 

**Kohl-Verlag, Kerpen 2021**

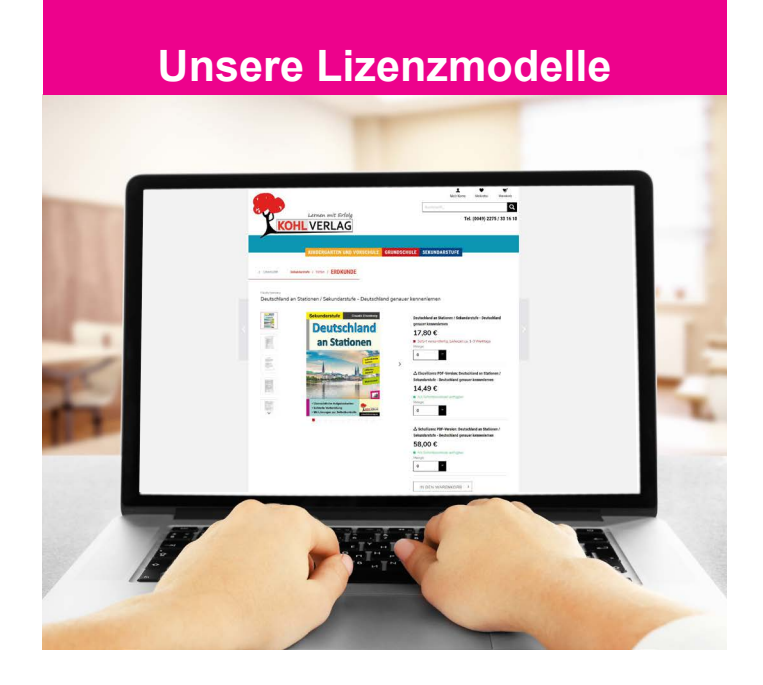

#### **Der vorliegende Band ist eine PDF-Einzellizenz**

Sie wollen unsere Kopiervorlagen auch digital nutzen? Kein Problem – fast das gesamte KOHL-Sortiment ist auch sofort als PDF-Download erhältlich! Wir haben verschiedene Lizenzmodelle zur Auswahl:

 $\mathbb{R}^n$ 

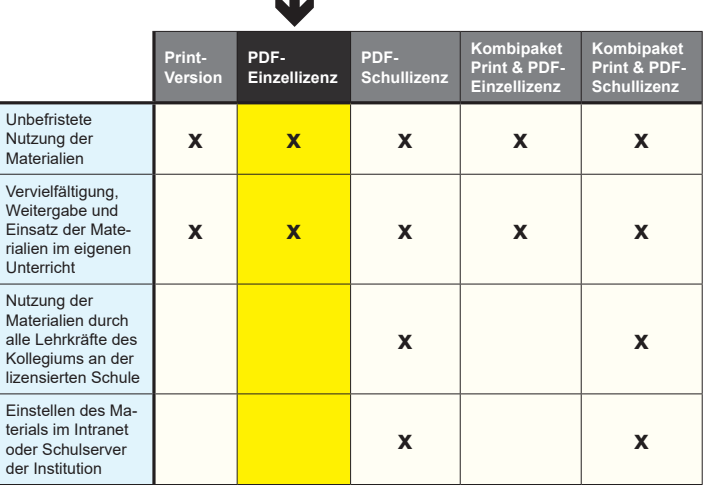

Die erweiterten Lizenzmodelle zu diesem Titel sind jederzeit im Online-Shop unter www.kohlverlag.de erhältlich.

# **Inhalt**

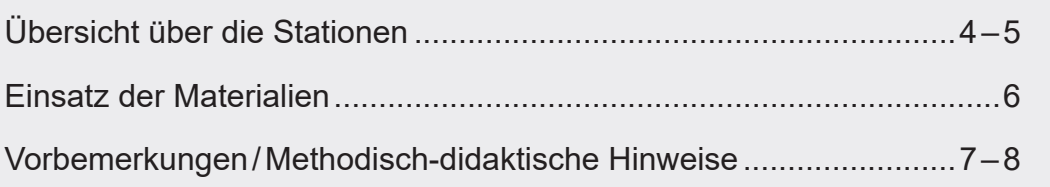

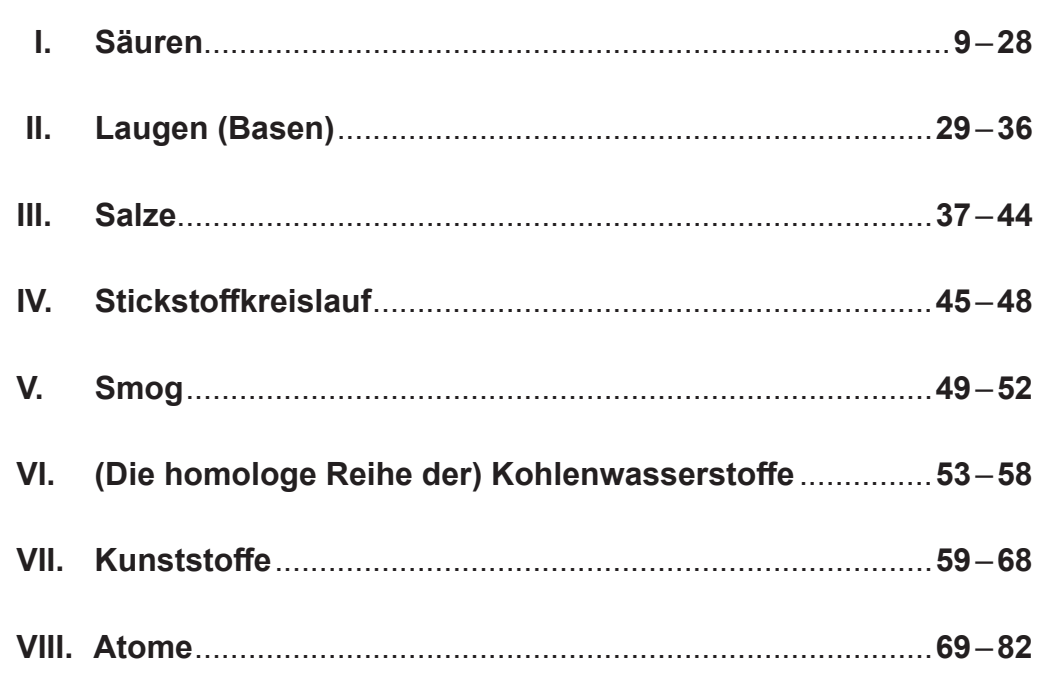

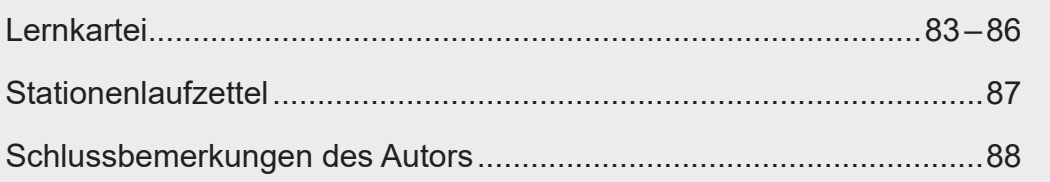

**TIPP:** Bevor Sie in das Kapitel Kunststoffe einsteigen, empfiehlt es sich, mit der

#### **Arbeitsgemeinschaft Deutsche Kunststoffindustrie Mainzer Landstraße 55 60329 Frankfurt a.M. Tel.: +49 69 25561303**

Kontakt aufzunehmen. Auf Anfrage verschicken sie den Band "Kunststoffe. Werkstoffe unserer Zeit" im Klassensatz und was noch wertvoller ist, eine Box mit Kunststoffteilen zu den verschiedenen Arten, die es bei Kunststoffen gibt. Zu jeder Sorte sind auch viele Muster zum Experimentieren vorhanden. Daneben gab es eine größere Beispielbox mit Kunststoff-Fasern, einer Spinndüse und Weiteres zur Vorführung vor der Klasse.

# **Übersicht über die Stationen:**

# **I. Säuren**

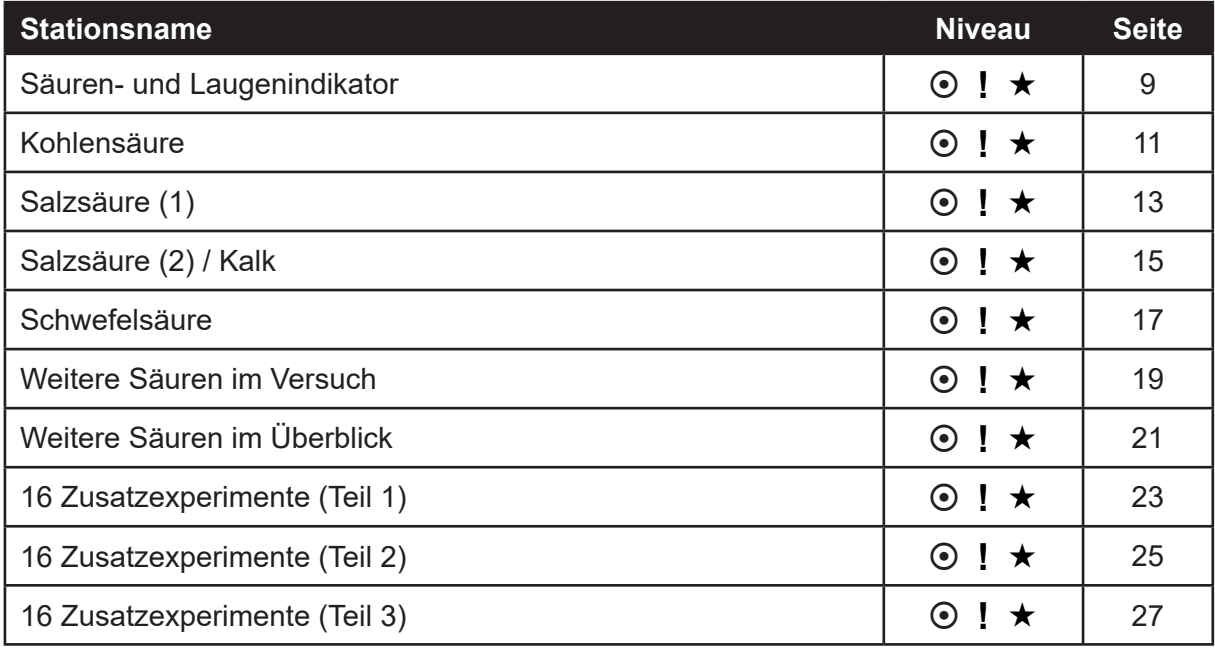

# **II. Laugen (Basen)**

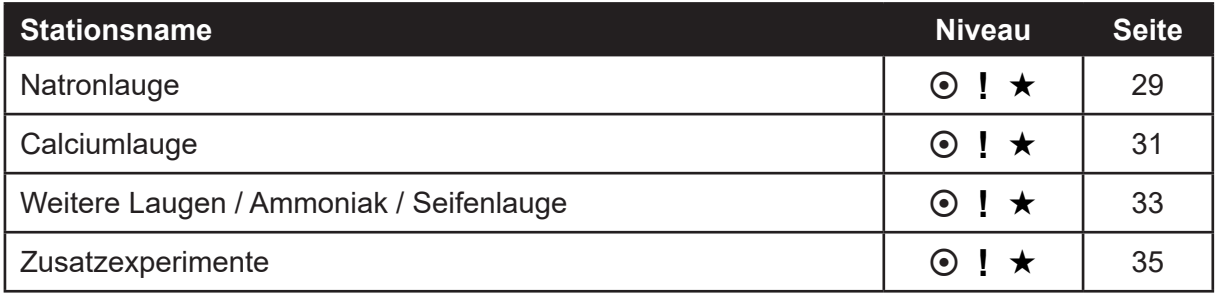

# **III. Salze**

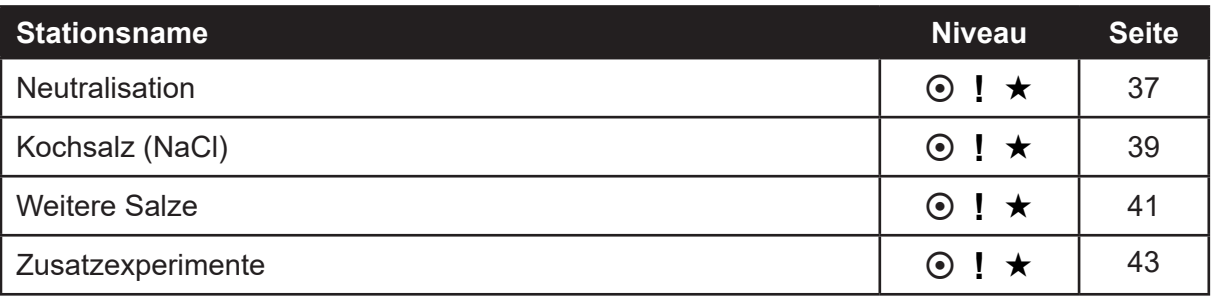

# **IV. Stickstoffkreislauf**

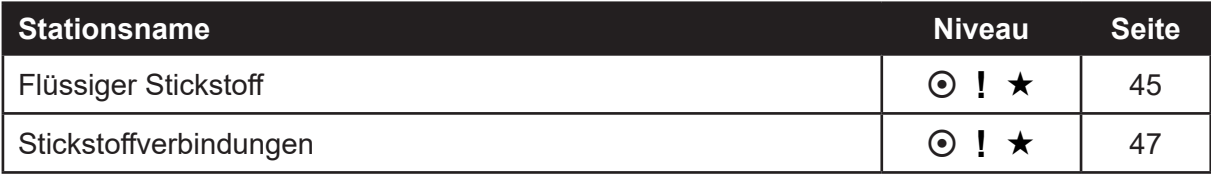

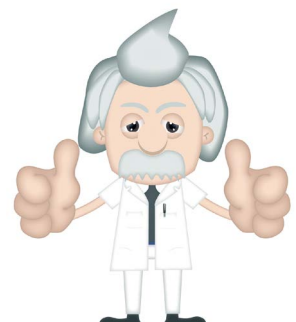

# **V. Smog**

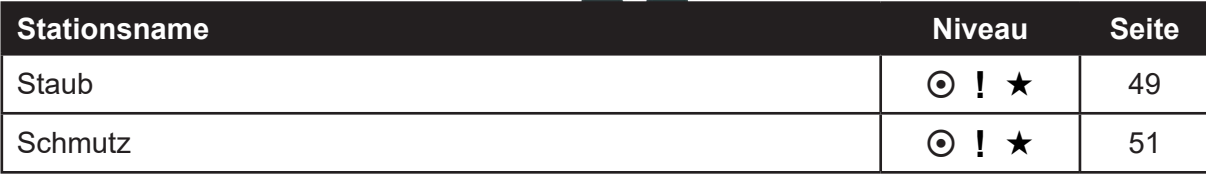

# **VI. Die homologe Reihe der Kohlenwasserstoffe**

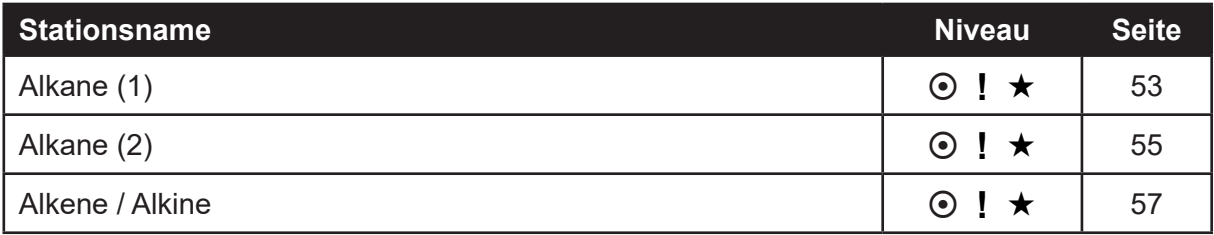

# **VII. Kunststoffe**

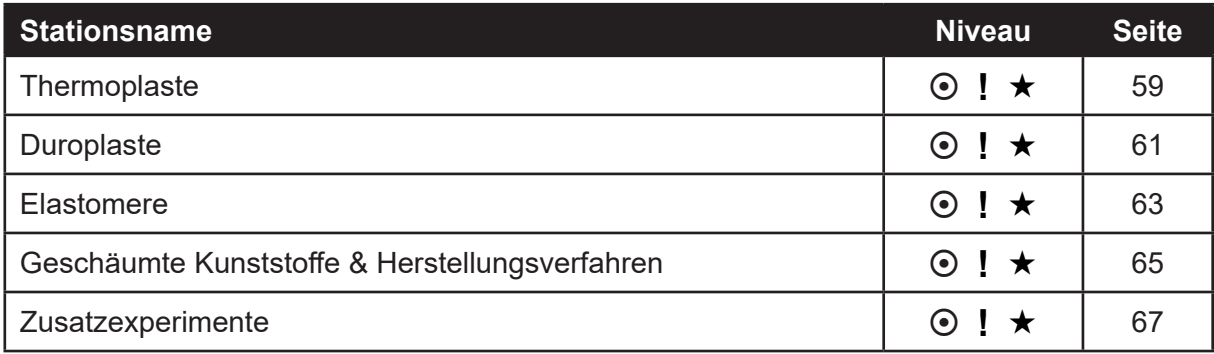

# **VIII. Atome**

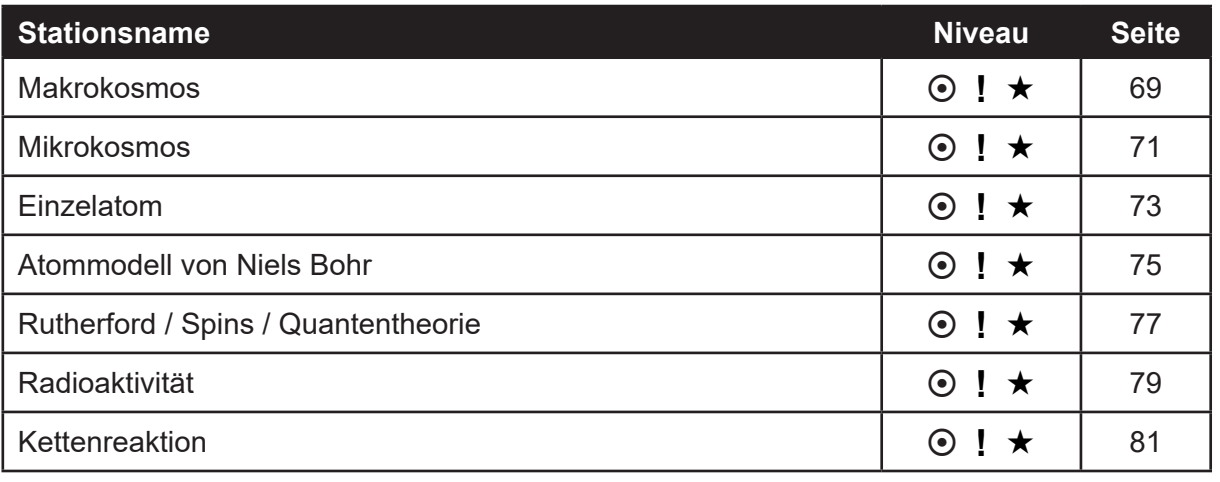

# **Einsatz der Materialien**

Sehr geehrte Kolleginnen und Kollegen,

dieses Werk zum **Stationenlernen Chemie 9/10** soll Ihnen ein wenig Ihre alltägliche Arbeit erleichtern. Dabei war es mir besonders wichtig, Stationen zu kreieren, die möglichst schülerund handlungsorientiert sind und mehrere Lerneingangskanäle ansprechen. Denn nur so kann das Wissen langfristig gespeichert und auch wieder abgerufen werden. Durch den individuell ausfüllbaren Laufzettel wird bei dieser sehr differenzierten Arbeitsform stets der Überblick gewahrt. Die Materialien eignen sich auch hervorragend für die Selbstlernzeit oder als Ausgangspunkt für Gruppendiskussionen.

#### **Das Heft ist in folgende Bereiche aufgeteilt**:

- **Säuren**
- **Laugen (Basen)**
- **Salze**
- **Stickstoffkreislauf**
- **Smog**
- **Die homologe Reihe der Kohlenwasserstoffe**
- **Kunststoffe**
- **Atome**

#### **Stationen**:

Die Stationskarten enthalten keine Nummerierung, um einen flexiblen Einsatz zu gewährleisten. So kann jeder selbst entscheiden, welche Stationen er bearbeiten möchte. Die Stationen können in Einzel-, Partner- oder Kleingruppenarbeit erarbeitet werden, je nach Vorliebe der Lehrperson bzw. der Klasse. Jede Stationskarte hat einen zum Thema passenden Versuch auf der Vorderseite, sowie anschießende Fragen inkl. Infotext mit versteckten Lösungen auf der Rückseite. Zu jedem Kapitel stehen mehrere Zusatzexperimente zur Verfügung. Diese beinhalten keine Aufgaben/Lösungen.

#### **Lernkartei**:

Am Ende des Buches sind mehrere Merkkarten zu chemischen Vorgängen/Begriffen angeführt, die für den Schüler als Lernkartei zur häuslichen Nacharbeit kopiert werden können.

#### **Differenzierung der Aufgaben:**

Innerhalb der Bereiche gibt es drei Schwierigkeitsstufen zur Differenzierung.

 $\odot$  = grundlegendes Niveau  $\blacksquare$  = mittleres Niveau  $\blacktriangleright$  = erweitertes Niveau

Aufgaben zum grundlegenden Niveau sollten von allen Schülern bearbeitet werden. Aufgaben mit mittlerem Niveau bieten Erweiterungen und höhere Anforderungen als das grundlegende Niveau. Die Aufgaben des erweiterten Niveaus sind sogenannte Expertenaufgaben und enthalten vertiefende oder weiterführende Inhalte.

#### **Lösungen**:

Wer die Aufgaben der Schüler korrigiert, hängt zum einen von der Lerngruppe und zum anderen von den Vorlieben des unterrichtenden Lehrers ab. So kann dieser die Verbesserung der Schüleraufgaben selbst übernehmen, oder diese Aufgabe in die Verantwortung der Schüler übergeben. Die passenden Lösungen befinden sich dann direkt auf der Rückseite im aufgeführten Infotext integriert. Das fordert aufmerksames Lesen und fördert die einfache Selbstkontrolle.

### **Vorbemerkungen/Methodisch-didaktische Hinweise**

Wenn man chemische Inhalte lehren oder lernen will, steckt man oft in einem Dilemma. In den meisten Ländern wurden die naturwissenschaftlichen Disziplinen zu einem Sammelfach aus Biologie, Physik und Chemie zusammengefasst. Damit ist man gezwungen einerseits zu denken wie ein Physiker, beim Themenwechsel ggf. wie ein Chemiker und die Biologen denken ebenfalls anders. Als Beauftragter mit dem Sammelfach werden wir gezwungen, uns als kleine Universalgenies zu entpuppen, was vielen von uns bestimmt nicht leicht fällt. Gerade wenn es sich um Themen innerhalb der Genetik dreht, kommt der Biologe nicht umhin, auch die chemischen Aspekte zu beleuchten, der Physiker, der Optik auf der Themenagenda hat, landet allzu gerne sogar, wenn er die Farbenlehre zum Inhalt hat, bei der bildenden Kunst, bzw. dem bildnerischen Gestalten und bei deren völlig anderen Interpretation der Farbmischung. Was wäre der Chemiker mit seinem Periodensystem, wenn er nicht gleichzeitig den physikalisch beschriebenen Atombau und die Zusammensetzung von Molekülen mit ihren elektrischen Anziehungs- und Abstoßungskräften auf dem Schirm hat? Er könnte nicht einmal beschreiben, weshalb manche Elemente bevorzugt Verbindungen eingehen und warum andere Elemente dabei außen vor bleiben. Manches greift noch nicht ineinander. Die Ausbildung unterscheidet immer noch streng die Einzeldisziplinen. In dem Bereich gehen der Schulalltag und seine Fächerausrichtung und die Ausbildungsgänge an Haupt-, Werkreal-, Gemeinschafts-, Gesamtschulen einerseits und Gymnasien und Hochschulen klar auseinander.

Diese Sammlung versucht die Experimente nach den Themengruppen (z.B. Säuren, Laugen, Salze – die irgendwie zusammengehören -– Kunststoffe, Atombau usw.) zu ordnen und systematisch aufzubauen. Viel zu oft begegnen uns Sammlungen von Experimenten mit einem wilden Durcheinander an lohnenswerten Forschungsgebieten, völlig ungeordnet und wenn doch, wird ein Thema mit wenigen Experimenten abgehandelt. Das soll hiermit behoben werden. Eine gewisse Struktur mit der Bemühung, dass ein auf einer Grundlage aufbauendes Grundwissen generiert wird, das Achten auf altersgerechte Darstellung und dass mehrere Stationen nebeneinander oder nacheinander folgend mit anschließenden Vertiefungsaufgaben oder auch weiterführenden Anregungen geboten werden, war der Grundgedanke zu dieser Sammlung für neunte und zehnte Klassen. Dabei soll an alle gedacht werden: An jene, denen schon grundlegende Sachverhalte genügen, aber auch jene, die darüber hinaus noch mehr erfahren wollen. Diese dürfen gern nachrecherchieren. Heutzutage haben wir Gott sei Dank Internet. Nutzen wir es zur weitergehenden Informationsbeschaffung. Dazu sollte es in erster Linie genutzt werden.

Manche Experimente werden immer und überall im Zusammenhang mit Säuren und Laugen beschrieben, wie z.B. der Versuch mit dem Rotkohlsaft. Andere mögen neu und unbekannt sein. Immer gilt für die Lehrperson: Bevor es in der Unterrichtung eingesetzt wird, sollte es selbst einmal mit Erfolg durchgeführt worden sein. Wenige Experimente werden nur für erfahrene Lehrkräfte aufgeführt. Die Schülerinnen und Schüler sollen aber selbst experimentieren, deshalb wurden Versuche mit einem gewissen Gefahrenpotential oder einem hohen Materialaufwand bzw. Schwierigkeitsgrad meist nicht berücksichtigt. Beachten Sie die Gefahrstoffverordnung. Auf Experimente, die Chemikalien benötigen, die hinterher nur schwer zu entsorgen sind, wurde aus gutem Grund verzichtet. Deshalb konnte auf eine ständige Abbildung von Gefahrensymbolen verzichtet werden. Diese sollten aber bekannt sein. Klar ist: Säuren und Laugen sind ätzend. Flüssiger Stickstoff birgt Gefahren bezüglich Kälteverbrennungen und für die Augen. Kunststoffe sollte man nicht in jedem Fall einfach Flammen aussetzen, da sogar Dioxine freigesetzt werden können. Solche Experimente wurden ausdrücklich als Lehrerversuche gekennzeichnet, sie erfolgen "auf eigene Gefahr". Diese Kategorie von Experimenten wurde bewusst klein gehalten.

## **Vorbemerkungen/Methodisch-didaktische Hinweise**

Gewisse Apparaturen und Chemikalien sollten auf jeden Fall vorhanden sein. Falls nicht, sollte der Chemiesaal im Rahmen des vorhandenen Budgets nachgerüstet werden. Unbedingt notwendig sind: Universalindikator, Pipetten, Gläser in verschiedenen Größen, Erlenmeyerkolben, Reagenzgläser, Gasbrenner, Reagenzglashalter, Tiegelzangen, Messzylinder, Gummistopfen verschiedener Größe mit einfacher und solche mit doppelter Durchbohrung, dazu passende Glasröhrchen, Trichter, Pinzetten, eine Flasche konzentrierte Salzsäure und eine mit konzentrierter Schwefelsäure (verdünnen können Sie immer noch), Natronlauge, Natrium in einem Behälter unter Benzinlösung, Calciumspäne, Magnesiastäbchen, ein paar Magnesiarinnen, ein oder mehrere Molekülbaukästen und ggf. ein großes Periodensystem an der Wand. Trotzdem: viele Experimente können mit einfachen Mitteln aus dem Haushalt durchgeführt werden – solche wurden bevorzugt in diese Sammlung aufgenommen. Gerne können entsprechende Versuche im Beisein von Erwachsenen zu Hause durchgeführt werden. Es muss ja nicht alles in der Schule stattfinden. Das folgende Zitat ist uralt, aber es trifft immer noch zu, wenn es um die naturwissenschaftlichen Fächer geht:

*"Erzähle es mir und ich vergesse es. Zeige es mir und ich erinnere mich. Lass es mich selber tun und ich verstehe." (Konfuzius)* 

In diesem Sinne ist diese Sammlung von Experimenten zu den ausgewählten Themen nur eine Anregung. Zu manchen Themenbereichen sind sicher noch ein paar weitere Versuchsreihen möglich. Mit Blick auf den immer vorhandenen Druck noch dieses und jenes mit dem Blick auf den Lehrplan mit den Schülerinnen und Schülern durchnehmen zu müssen, wurde auf eine zu starke Ausuferung der experimentellen Untersuchungen verzichtet. Der vorhandene Platz in einer solchen Publikation verbietet es ohnehin.

Erneut finden Sie zu jeder Thematik Experimente zum Einstieg und auf den Folgeseiten Versuche zur weiteren Fortführung des Themas. Auf den Rückseiten kommen meist Erklärungen, was erfolgreich durchgeführte Experimente bewusst machen sollen und weitergehende Informationen zum Themengebiet, bevor es mit einem differenzierten Aufgabenteil abschließt. Zum Thema "Atom" versagt das Grundmuster jedoch. Wir können es nicht sehen, uns nur vorstellen. Da muss mehr mit Modellvorstellungen vorgegangen werden. In den Naturwissenschaften gilt: Solange ein Modell die zu beobachtenden Phänomene richtig darstellt und erklärt, hält man es aufrecht. Erst wenn es abweichende Ergebnisse zeigt, sollte man ein neues Modell entwickeln. Das Bohr´sche Atommodell erklärt noch immer alles ziemlich richtig. Deshalb wird es immer noch eingesetzt. Beim Atom-Thema ist der Theorie-Anteil gezwungenermaßen etwas größer.

Wo es sich vermeiden ließ, habe ich auf Gender-Schreibweise verzichtet. Wenn also z.B. von Schülern oder Lehrern gesprochen wird, sind natürlich die Vertreter und Vertreterinnen beiderlei Geschlechts gemeint. Wird die Anrede "du" verwendet, sind Schülerinnen und Schüler angesprochen. Bei der Anrede "Sie", die sich hauptsächlich auf den Erklärungsseiten oder bei Lehrerexperimenten findet, werden vornehmlich Lehrerinnen und Lehrer bzw. Erwachsene angesprochen.

Viel Freude und Erfolg beim Einsatz der vorliegenden Kopiervorlagen wünschen Ihnen der Kohl-Verlag und

**Erich Laber**

#### Säuren - und Laugenindikator

# **Säuren**

**Du benötigst:** √ einen Kopf Rotkohl (Blaukohl, Rotkraut) aus der Gemüseabteilung eines  *Lebensmittelhändlers*

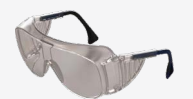

- *ein hitzebeständiges Glas mittelgroß, zweites Glas Teklubrenner, Spritusbrenner oder Gasbrenner*
- *ein Dreibein, Drahtnetz, Küchenkrepp, ggf. ein Sieb*
- *Schutzbrille*
- *alternativ würde auch eine Herdplatte und ein Topf dasselbe Ergebnis ergeben.*

#### *Durchführung: Experiment 1:*

*Löse vom Rotkohl ein paar Blätter und lege sie in das Glas, das mit soviel Wasser gefüllt wurde, dass die Blätter bequem darin schwimmen können. Die Blätter können wir auch zerreißen, falls sie zu groß sind. Als nächstes erhitzen wir das Wasser, bis es kocht und lassen das Ganze fünf bis zehn Minuten kochen. Wenn sich das Wasser gut blau-rot verfärbt hat, lassen wir es abkühlen. Nach dem Abkühlungsprozess schütten wir das gefärbte Wasser in ein bereitstehendes zweites Glas ab (wenn Blätterstücke darin schwimmen mit dem Sieb). Den Küchenkrepp (farbloses Löschpapier funktioniert auch) zerschneiden wir nun in circa ein Zentimeter breite Streifen und tränken diese rund eine Minute in der Rotkohl-Lösung. Den Streifen sollte man trocknen lassen. In angefeuchtetem Zustand zeigt er auch schon zuverlässig an, ob es sich um eine Säure oder Lauge handelt. Den Rest der Flüssigkeit bewahren wir auf.*

*Alternativ könntest du den Rotkohl fein zerschneiden, in ein Glas geben und mit heißem Wasser übergießen um den Sud danach eine gute halbe Stunde ziehen zu lassen. Den gesiebten Saft kannst du dann, wie auch denselben Saft vom Ursprungsversuch in ein sauberes Fläschchen abfüllen und dieses mit dem Namen "Indikator" beschriften. Die Rotkohl-Lösung sollte aber in den nächsten Tagen eingesetzt bzw. verwendet werden. Im Lauf der Zeit zersetzt sie sich und beginnt unangenehm zu riechen. Die verbleibenden Rotkohl-Stücke werden nun nicht mehr gebraucht und können entsorgt werden.*

#### *Experiment 2:*

*Mit Heidelbeeren, Brombeeren oder Erdbeeren lässt sich genauso gut eigenes Lackmuspapier herstellen. Wenn alle Stiele entfernt sind, gibt man die Beeren in eine Schale und zerdrückt sie. Mit zugemischtem Wasser kann daraus ein Saft entstehen. Den Streifen aus Küchenkrepp hineinlegen und gut einfärben. Danach trocknen lassen.* 

*Manche Chemiker verwenden für die Indikator-Herstellung destilliertes Wasser. Damit der Indikator später richtig anzeigt, ist das aber keine Bedingung.*

#### *Experiment 3:*

*Schütte etwas von deinem Rotkohlsaft bzw. dem Beerensaft in ein sauberes Gefäß um. Träufle in die Flüssigkeiten etwas Zitronensäure (aus dem Handel oder von einer angeschnittenen Zitrone). Beobachte die Farbveränderung. Probiere dasselbe auch mit Essig aus, der aber ziemlich klar sein sollte.*